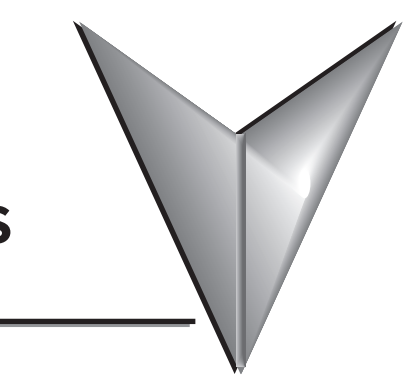

# **TABLE OF CONTENTS**

## **Chapter 1: Getting Started**

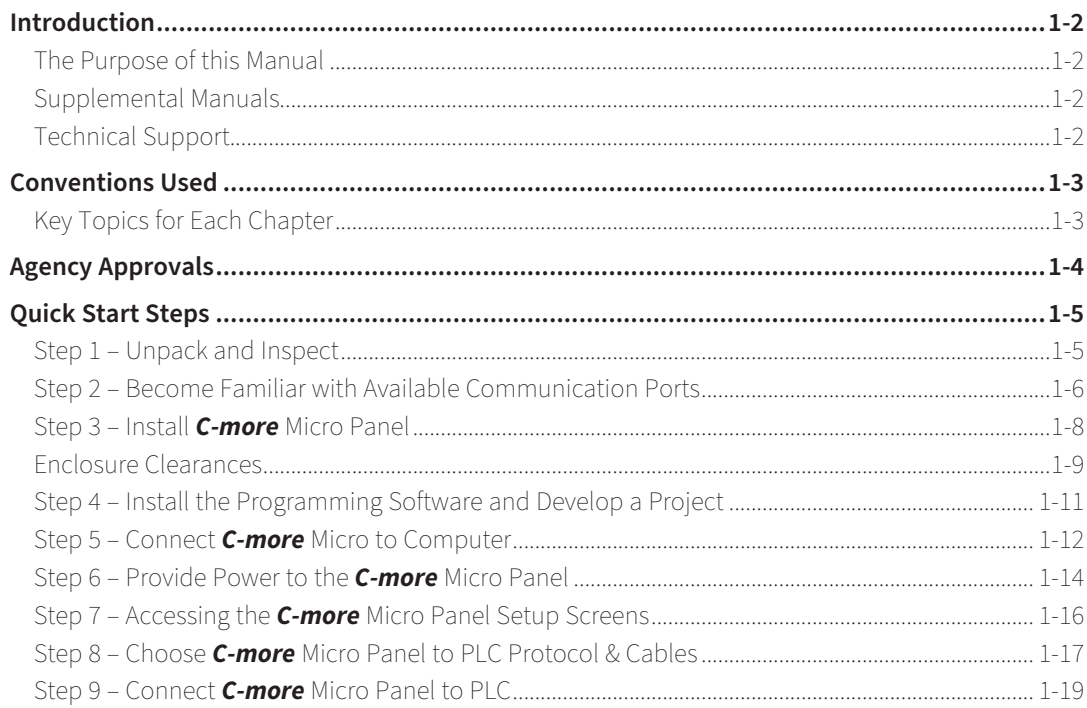

## **Chapter 2: Specifications**

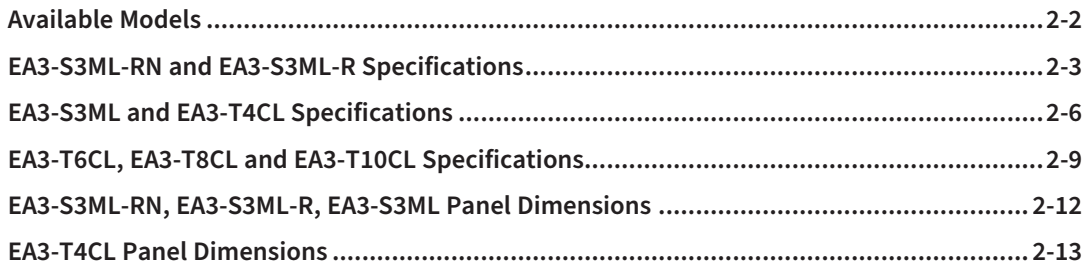

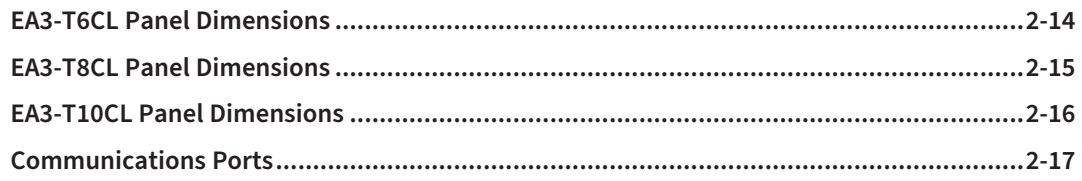

## **Chapter 3: Accessories**

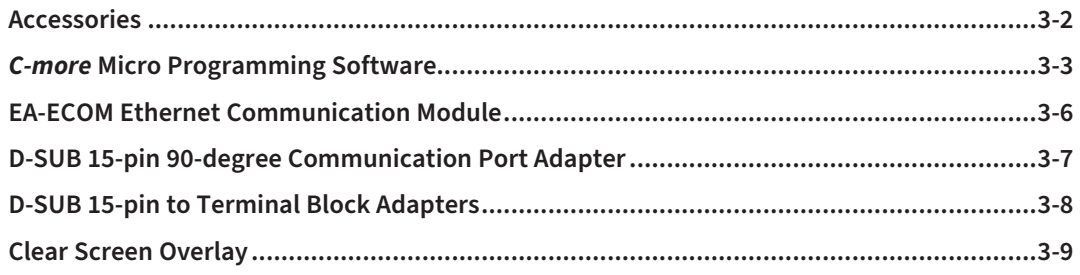

## **Chapter 4: Installation & Wiring**

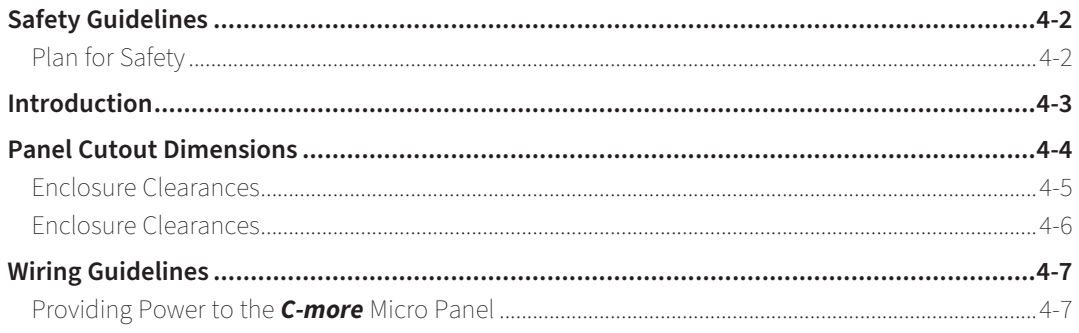

## **Chapter 5: System Setup Screens**

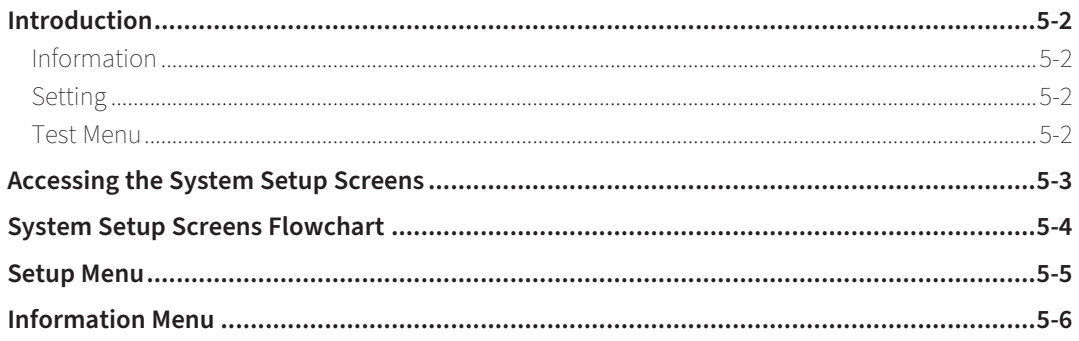

iii

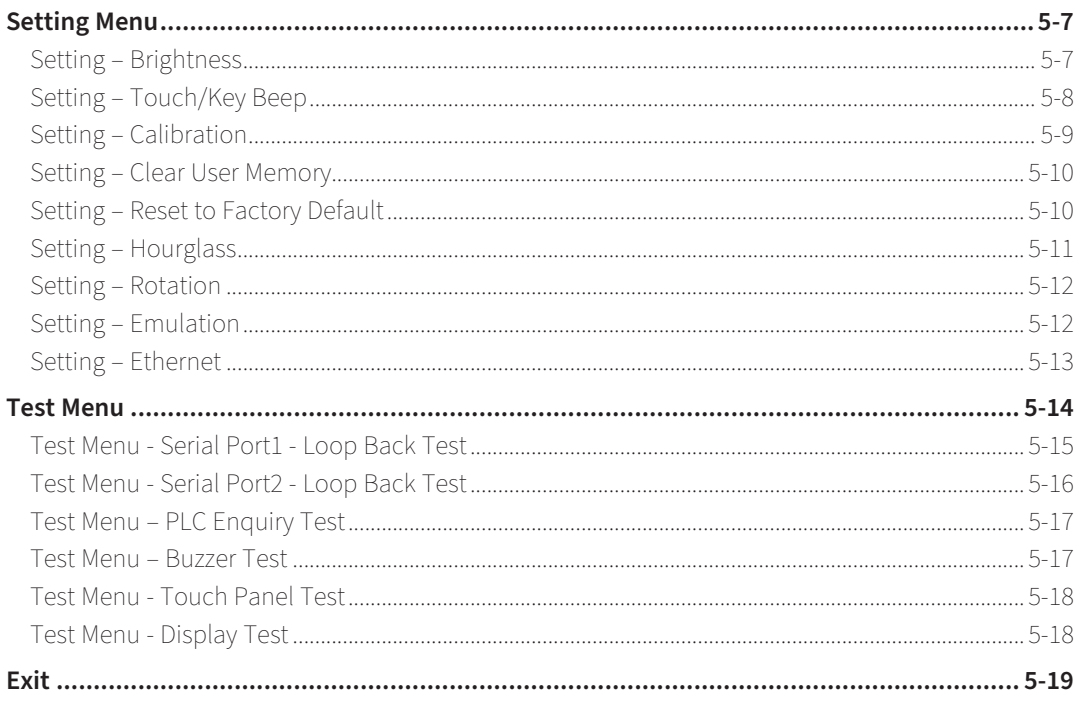

### **Chapter 6: PLC Communications**

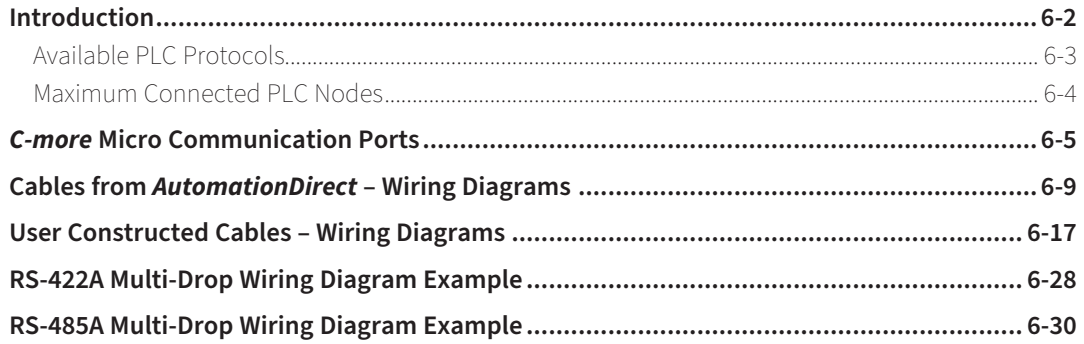

#### **Chapter 7: Maintenance**

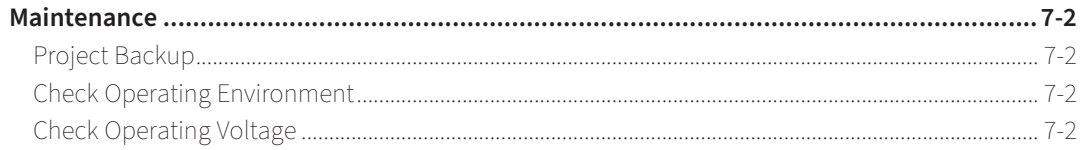

EA3-USER-M Hardware User Manual, 2nd Ed. Rev. R C-MOTE

#### **Table of Contents**

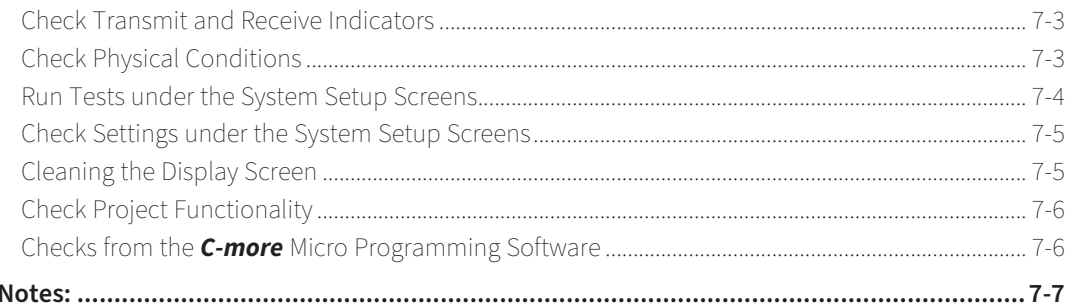

### **Chapter 8: Troubleshooting**

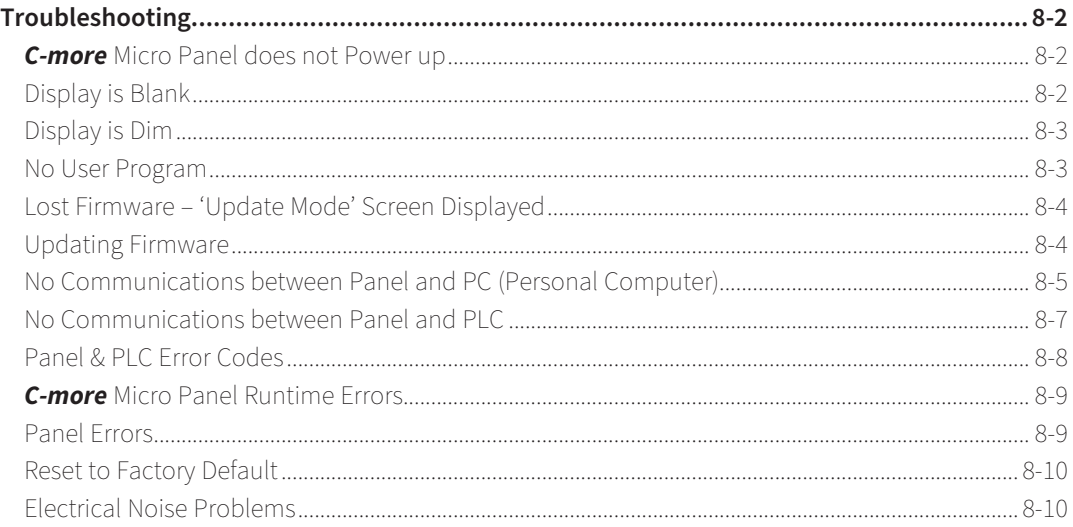

#### **Chapter 9: Replacement Parts**

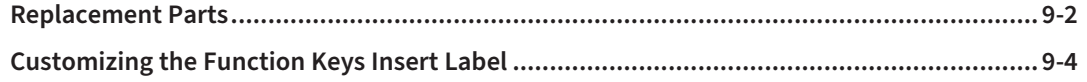

#### Appendix A: Panel & PLC Error Code Tables

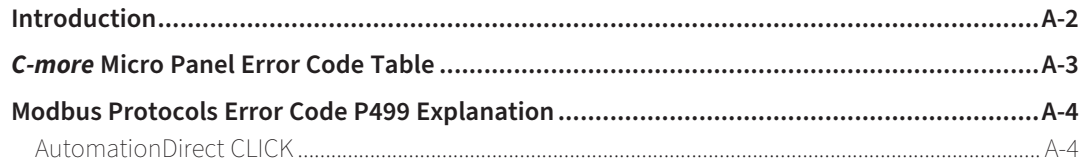

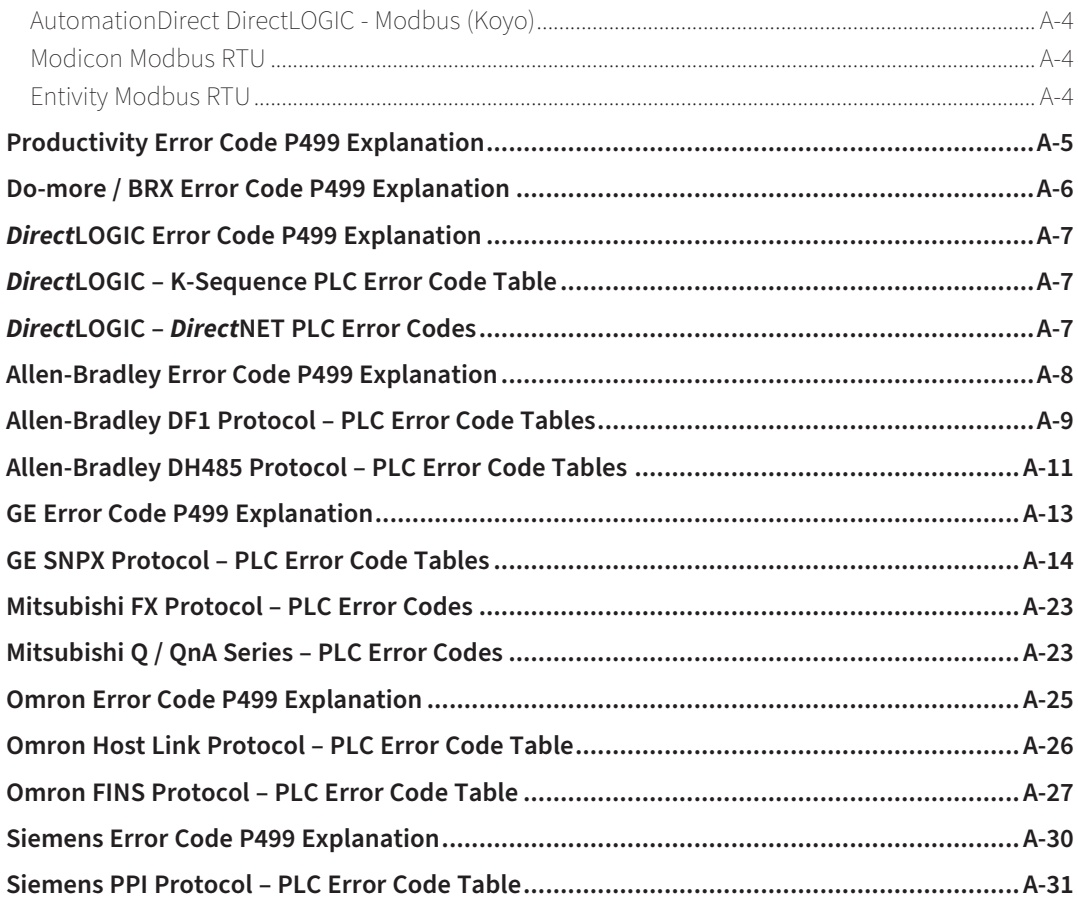

#### Appendix B: C-more Micro Panel Runtime Errors

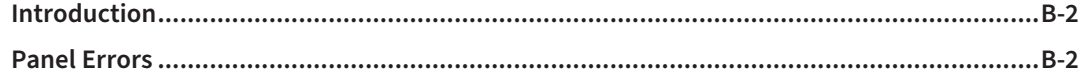

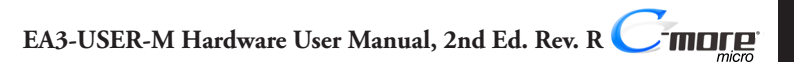